#### **ECS150 Discussion Section**

Sophie Engle

( week of 03 November 2003)

## Announcements

#### No discussion section **Tuesday, November 11th, 2003** due to Veteran's Day

(bring questions to Monday's section)

# Upcoming Dates

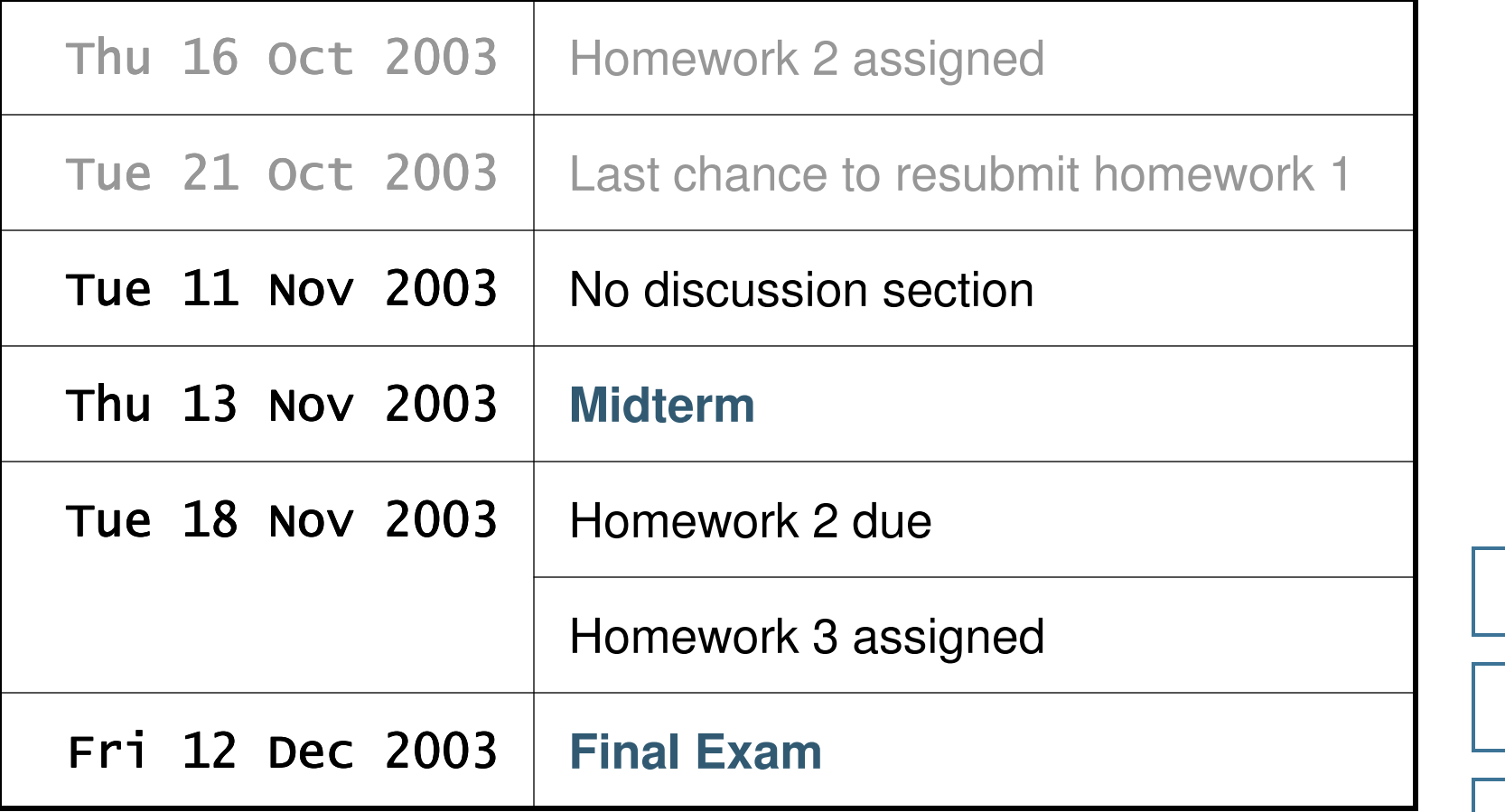

#### Upcoming Dis cussions

- Week of October 20/21 (Sophie) ◆ How/where to add system calls
- Week of October 27/28 (Eric) ◆ How to modify schedule in kernel
- **Week of November 3/4 (Sophie)**
	- **Miscellaneous homework 2 questions**
- Week of November 10 (Eric)
	- ◆ Midterm questions

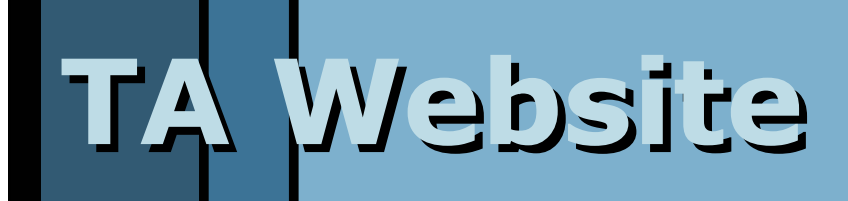

#### http://wwwcsif.cs.ucdavis.edu/~cs150/

[ discussion section · ecs150 operating systems · fall quarter 2003 ]

 $\lceil$  slide 5  $\rceil$ 

# Informal Evaluation

- Would like informal evaluation
	- ◆ What works well?
	- ◆ What needs to be changed?
	- ◆ Comments? Suggestions?
- Turn in sheet of paper
	- ◆ Do not include name
	- ◆ Please fold in half and turn in at end of class

#### Homework 2 Clarification

System call setLotteryTickets () must access the process table

- ◆ Process table is located inside the kernel
- Must go between user-space to server-space (MM), and then server-space to kernel-space to access the process table

(see Eric's slides from last week)

## Homework 2 Clarification

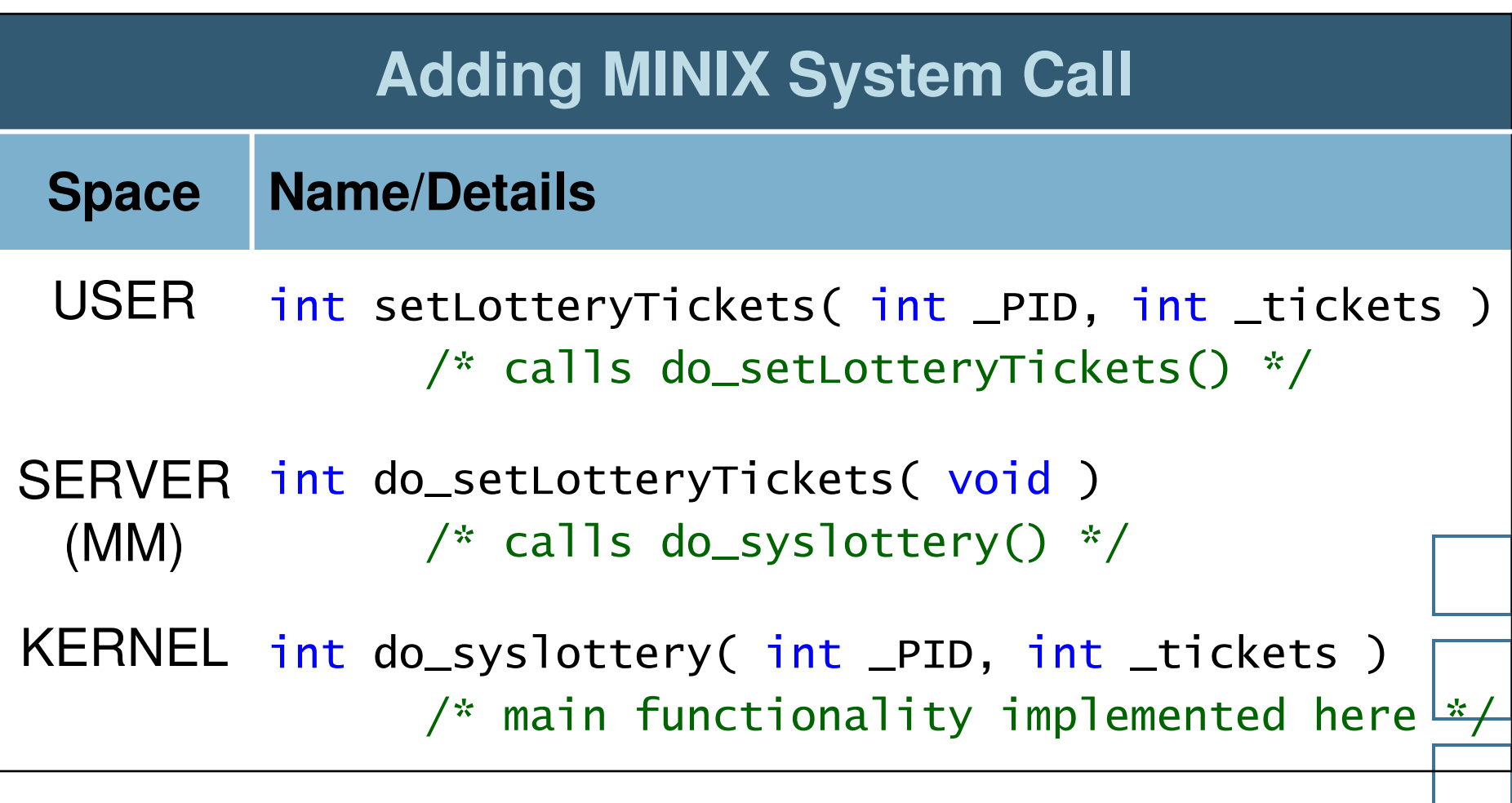

#### Homework 2 Clarification

- SetLotteryTickets(pid, tickets) sets the total number of tickets for the process to tickets
- SetLotteryTickets(pid, tickets) should return the number of tickets actually assigned to process pid

■ Be careful naming parameters... ◆ pid is defined in /usr/src/mm/param.h ◆ PID is defined in /usr/minix/com.h

[ slide 10 ]

- **Try to name parameters consistent to other** system/tasks calls…
	- $\blacklozenge$  All parameters in /usr/include/unistd.h are prefixed with an underscore (i.e.  $int_f d$ )

- Recompile ps if you modify struc proc to prevent ps returning garbage
	- ◆ Go to folder /usr/src/tools
	- $\blacklozenge$  Type make ps
	- ◆ Type make install

- You may be able to avoid having to recompile the libraries for this assignment
	- ◆ Example: Instead of making a library function that makes a taskcall, include  $minix/com.$ h and use  $\textcolor{red}{\text{taskcal}}$  ( ... ) directly

- Define the constant MAX\_TICKETS so that both the kernel and servers can access it
	- ◆ Where is NR\_PROCS used?
	- ◆ Where is NR\_PROCS defined?

- $\blacksquare$  Try making a system/task call that returns the total number of tickets current assigned
	- ◆ Useful for debugging
	- ◆ May be good to implement before attempting setLotteryTickets( ... )
	- $\blacklozenge$  May be helpful to determine if  $fork()$  should fail

- Understand how to use rdy\_head [USER\_Q] and the p\_nextready attribute of proc
	- ◆ Useful for lottery scheduling
	- ◆ Useful for counting total tickets
	- ◆ Book has entire section on how processes are implemented in Minix

- $\blacksquare$  If calculating the total number of tickets using proc [], it may be helpful to:
	- $\bullet$  Understand p\_priority in proc.h
		- $\Box$ Should only count tickets from valid user processes
	- ◆ Understand where to start and end searching in the process table
		- □ See /usr/src/kernel/main.c line 06817 for how the kernel accesses  $\mathtt{INIT}$

■ Determine if fork() should fail before extra memory is allocated for a child process ◆ See the lecture 2 slides for more on fork()

- $\blacksquare$  May be able to use rand () function in kernel if include stdlib.h
	- ◆ Useful for lottery scheduling algorithm

# Testing setLotteryTickets

#### (look at sample test code) *(test programs will be provided on TA website)*

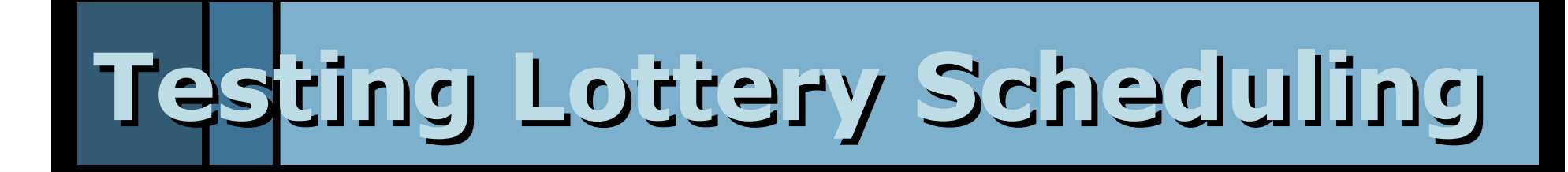

#### *(test program will be provided on TA website)*

[ discussion section · ecs150 operating systems · fall quarter 2003 ]

[ slide 21 ]